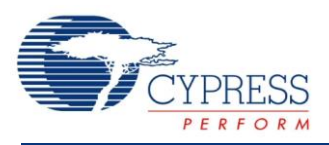

# **PSoC 4 Low-Frequency Clock (cy\_lfclk) 1.0**

# **Features**

- Included API to select the LFCLK clock source
- Included API to control the Internal Low Frequency Oscillator (ILO), Watch Crystal Oscillator (WCO), and Watchdog Timers
- Included GUI to control encountered features

# **General Description**

The PSoC 4 Low-Frequency Clock (cy\_lfclk) component provides the application interface to configure various low-frequency clocks available in PSoC 4. The functions are not part of any component libraries but may be used by them. The component also provides functions to configure watchdog timers present in the device. This a design-wide component, which is present by default in all PSoC 4 projects. This component is not visible in the Component Catalog, though the API library is available all the time.

## **When to Use a cy\_lfclk**

This component provides an interface to configure low-frequency clocks and watchdog timers. Use the interface to configure these resources as needed. PSoC Creator makes use of the interface to initialize the resources as configured in the Design-Wide Resources (.cydwr) file.

# **Input/Output Connections**

The cy lfclk component does not have input or output connections.

Start on v<br>Reset

п  $\mathbf{0}$ 

Π  $\circ$ 

 $\overline{\blacksquare}$  $\mathbf{0}$ 

Ε  $\overline{\mathbf{0}}$ 

 $\overline{\Gamma}$  $\circ$ 

 $\overline{\blacksquare}$  $\circ$  $32$ 

 $\Box$ 

п

г

 $\overline{\nabla}$ 

 $\overline{\nabla}$  $\overline{\bullet}$ 

 $\overline{\triangledown}$ 

 $\overline{\nabla}$ 

Directives | a) Flash Security

LFCLK

LFCLK

LFCLK

None

**ILO** 

Direct Sel

Divider

32 32768

 $\bar{\mathbf{0}}$ 

 $\mathbf{1}$ 

 $\frac{1}{2}$  ,  $\frac{1}{2}$  ,  $\frac{1}{2}$  ,  $\frac{1}{2}$  ,  $\frac{1}{2}$  ,  $\frac{1}{2}$ 

L,  $\overline{a}$ 

# **Component Parameters**

In the PSoC Creator Workspace Explorer, double-click on the <project>.cydwr file to open the Design-Wide Resources (DWR) file. Then, click the **Clocks** tab to open the Clock Editor, and double click any LFCLK clock source to open the Configure System Clock dialog.

#### **Workspace Explorer DWR Clock Editor**

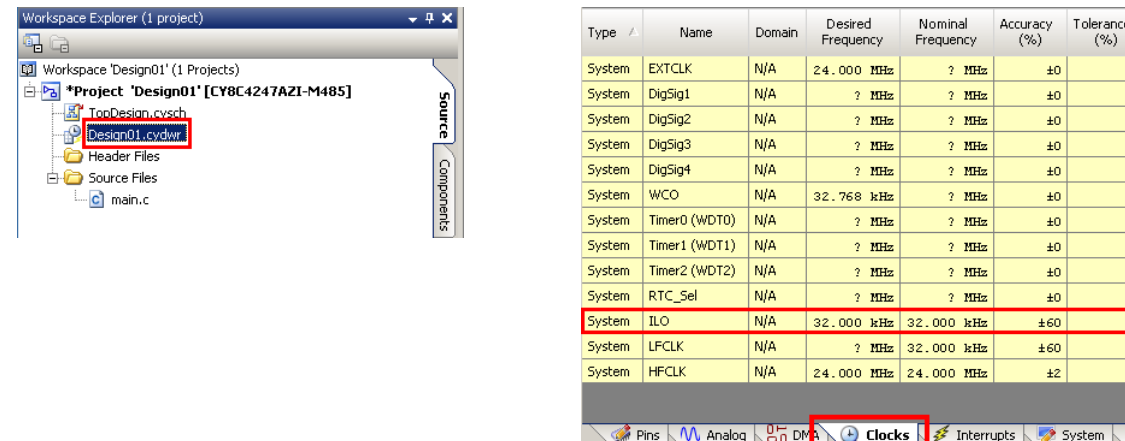

The Configure dialog has the different options based on the device selected for the design.

## <span id="page-1-0"></span>**PSoC 4000 Configure Dialog**

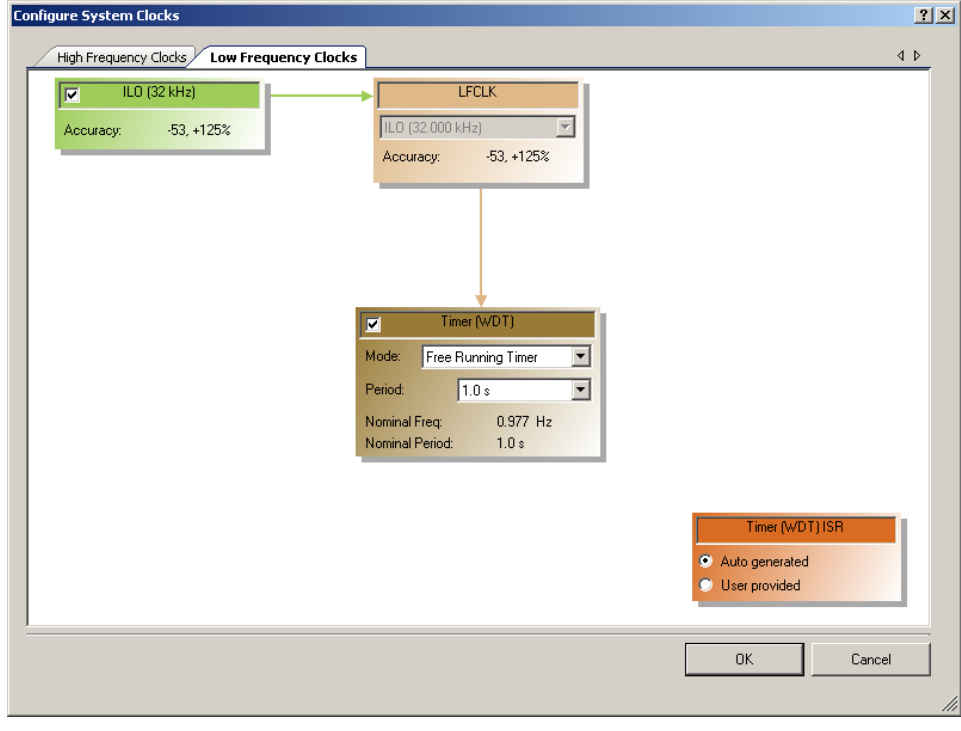

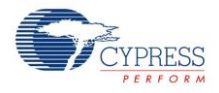

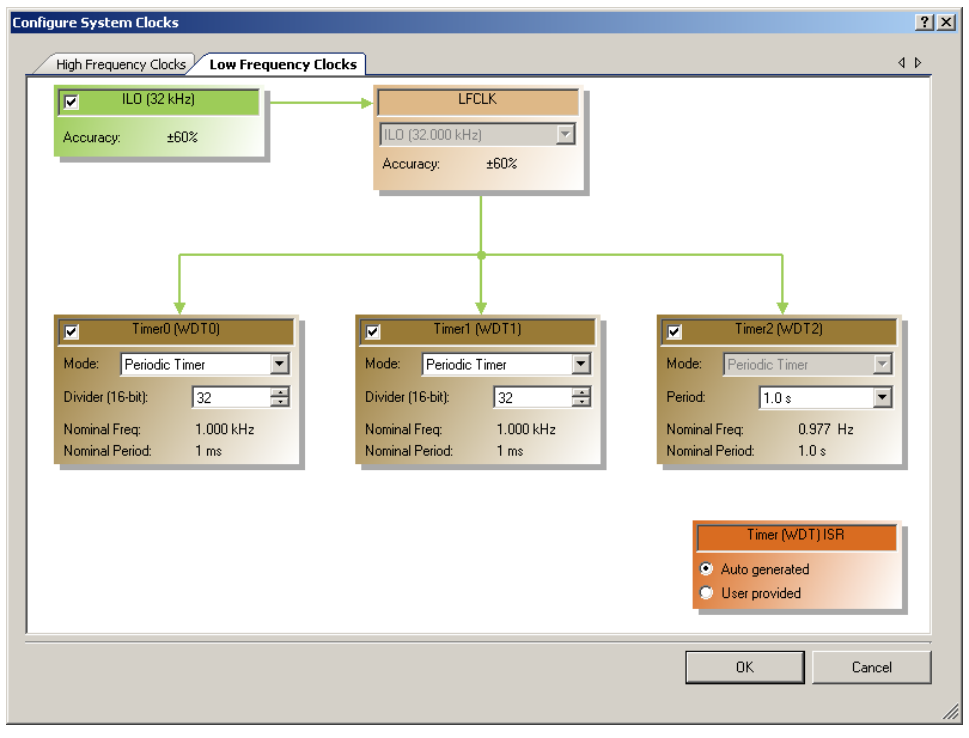

# **PSoC 4100/PSoC 4200 Configure Dialog**

## **PSoC 4100 BLE/PSoC 4200 BLE/PSoC 4100M/PSoC 4200M Configure Dialog**

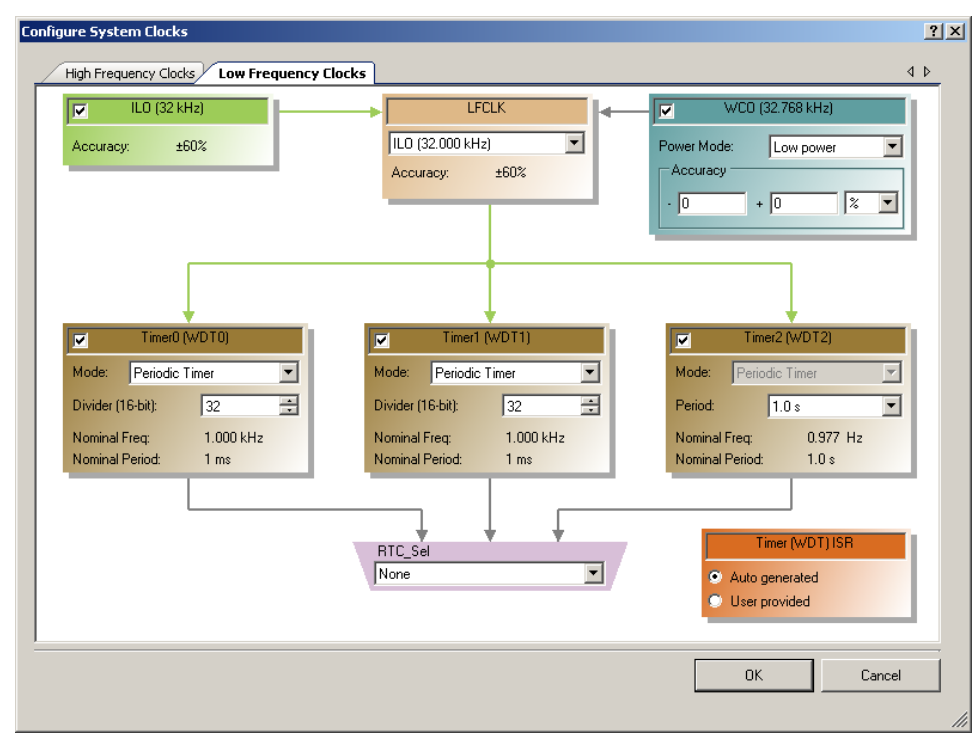

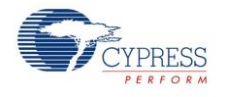

## **LFCLK Configuration Panels**

The following table lists and describes the various panels that can be included in this dialog for various devices.

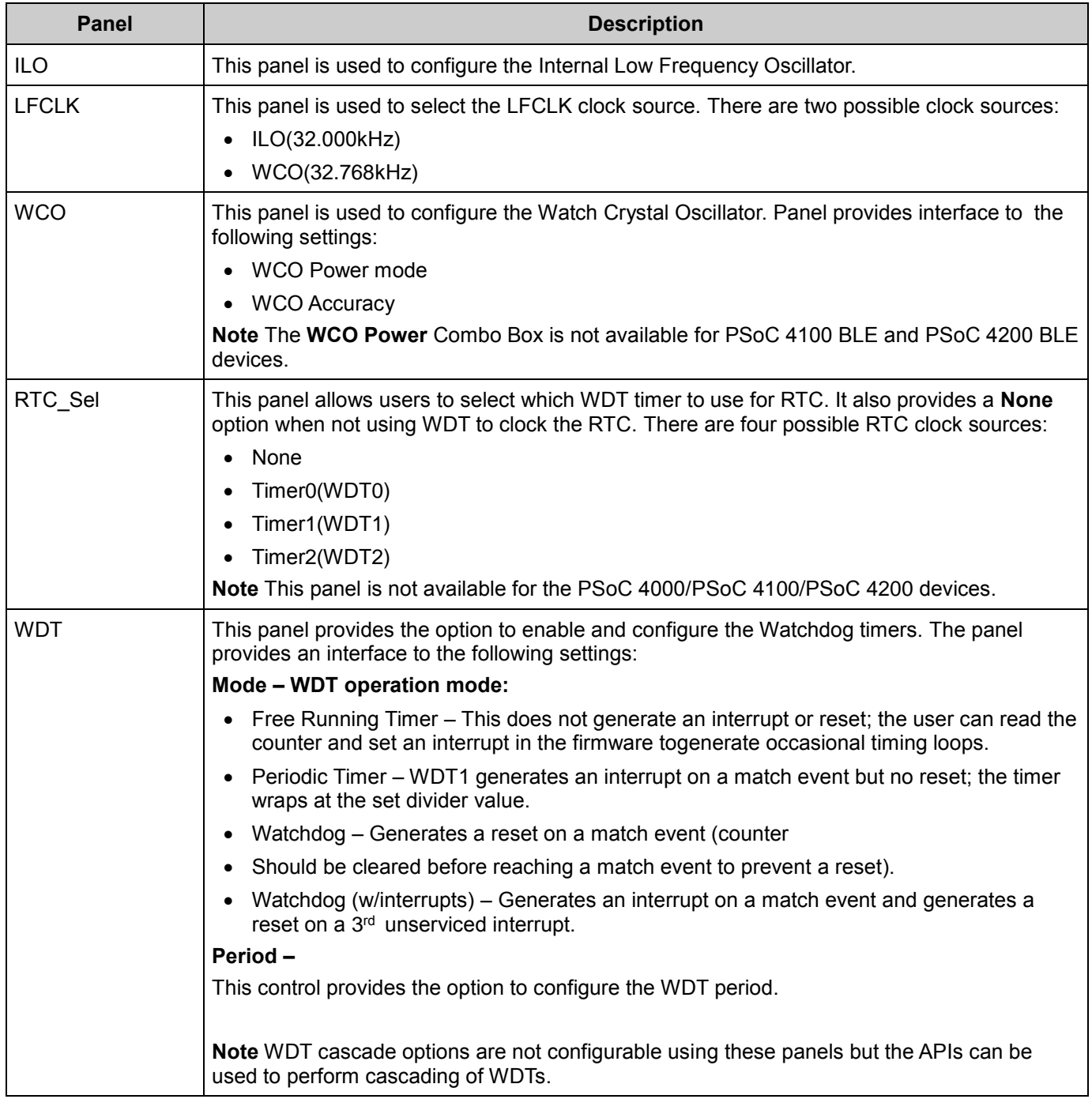

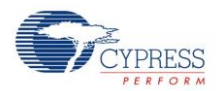

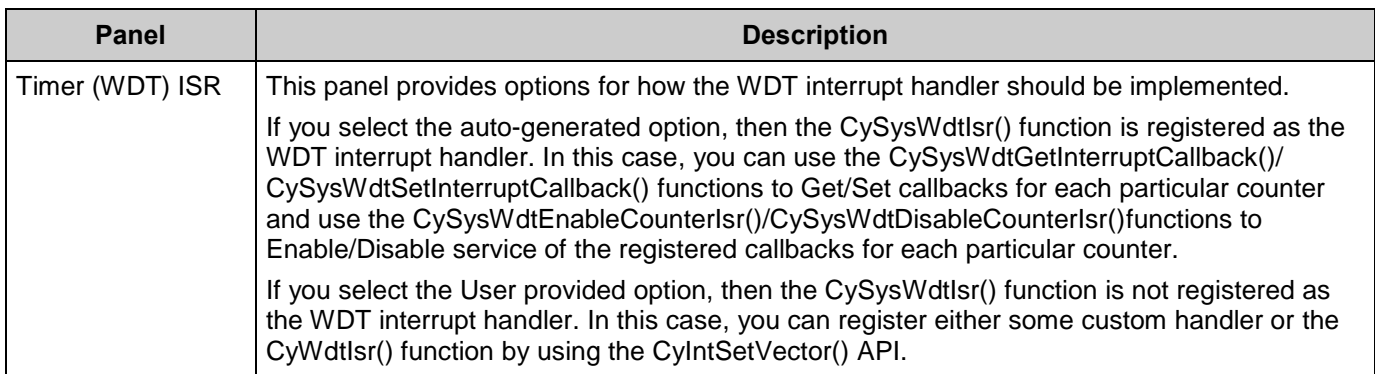

## **Watchdog Timer Functional Description**

## **PSoC 4100 / PSoC 4200 / PSoC 4100 BLE / PSoC 4200 BLE / PSoC4100M / PSoC4200M**

The WDT asserts an interrupt or a hardware reset to the device after a preprogrammed interval, unless it is periodically serviced in firmware. The WDT has two 16- bit counters (Counter-0 and Counter-1) and one 32-bit counter (Counter-2).

These counters can be configured to work independently or in cascade. The cascade configuration provides an option to increase the reset or interrupt interval.

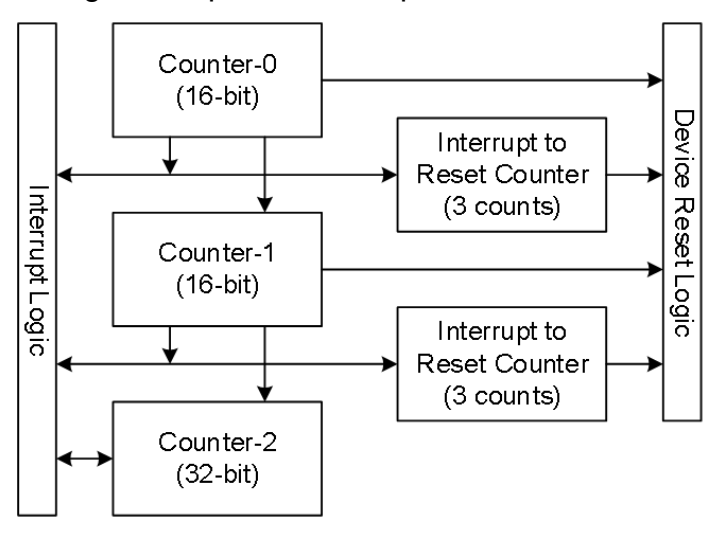

The Counter-0 and Counter-1 generate an interrupt or a reset on reaching the specified terminal count for the first time, or generate a reset after three continuous unhandled interrupt, whereas Counter-2 only generates an interrupt. The interrupt must be cleared after entering the Interrupt Service Routine (ISR) in firmware by calling CySysWdtClearInterrupt() with the corresponding parameter.

Counter-0 and Counter-1 perform actions when the corresponding counter value equals the corresponding match value configured by calling CySysWdtWriteMode(). Counter-2 performs the action when the bit defined by calling CySysWdtWriteToggleBit() is toggled in Counter-2. For

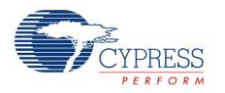

example, if the toggle bit is bit number 7 (configured by call to the CySysWdtWriteToggleBit(7) function), Counter-2 generates one interrupt per 2^7=128 WDT clocks.

## *Power Modes*

In Active mode, an interrupt request from the WDT is sent to the CPU via IRQ 9. In Sleep or Deep Sleep power mode the CPU subsystem is powered-down, so the interrupt request from the WDT is directly sent to the WakeUp Interrupt Controller (WIC), which will then wake up the CPU. Then, the CPU acknowledges the interrupt request and executes the Interrupt Service Routine (ISR).

After waking from Deep Sleep, an internal timer value is set to zero until the ILO loads the register with the correct value. This led to an increase in Low-power mode current consumption. The work around is to wait for the first positive edge of the ILO clock before allowing the WDT CTR \* registers to be read by CySysWdtReadCount() function.

## *Clock Source*

The WDT is clocked by LFCLK. The LFCLK can be sourced by 32 kHz ILO or WCO. The WCO is available only for the PSoC 4100 BLE / PSoC4200 BLE and PSoC 4100M / PSoC 4200M devices. According to the device datasheet, the ILO accuracy is +/-60% over voltage and temperature. This means that the timeout period may vary by 60% from the configured. Appropriate margins should be added while configuring WDT intervals to make sure that unwanted device resets does not occur on some devices.

Refer to the device datasheet for more information on oscillator accuracy.

## *Register Locking*

Accidental corruption of the WDT configuration can be prevented by setting the bit-field WDT\_LOCK of the CLK\_SELECT register by calling the CySysWdtLock() function. When WDT is locked, any writing to the WDT  $*$  and CLK ILO\* registers is ignored.

The CySysWdtUnlock() function should be called to allow WDT registers modification.

### *Clearing WDT*

The LFCLK clock is asynchronous to the SYSCLK. So, generally, it takes 3 LFCLK cycles for the WDT registers changes to come into effect. This is important to remember that WDT should be cleared at least 4 cycles (3 + 1 for sure) before timeout occurs, especially when small match values / low toggle bit numbers are used.

The WDT counters should be cleared by calling the CySysWdtResetCounters() function with the parameter corresponding to the counters whose values are going to be cleared.

It is recommended to clear WDT counters from the portion of the code that is not directly associated with the WDT interrupt. It is possible that the main function of the firmware has crashed or is in an endless loop, but that the WDT interrupt vector is still intact and the WDT is getting serviced properly.

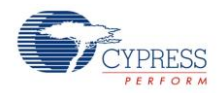

### *Reset Detection*

The CySysGetResetReason() function can be used to detect if the watchdog has triggered a device reset.

## *Interrupt Configuration*

The Global Signal Reference and Interrupt components can be used for the ISR configuration. If the WDT is configured to generate an interrupt, the pending interrupts must be cleared within ISR (otherwise, the interrupt will be generated continuously):

A pending interrupt to the interrupt controller must be cleared by the call to the WDTISR ClearPending() function, where WDTISR is the instance name of the interrupt component.

A pending interrupt to the WDT block must be cleared by the call to the CySysWdtClearInterrupt() function. The call to the function clears the unhandled WDT interrupt counter, if WDT is configured to be in "Generate interrupts and reset on 3rd unhandled interrupt" mode.

It is recommended to use the WDT ISR as a timer to trigger certain actions and to change the next WDT match value.

## **PSoC 4000**

**Note** PSoC Creator automatically disables the WDT on startup. It is highly recommended to enable the WDT if the power supply might produce sudden brown-out events, which may compromise the CPU functionality. Enabling the WDT ensures that the system always recovers after a brown-out compromises the CPU functionality. To enable the WDR, either set it via the **Clocks** tab in the *<project>.cydwr* file or place a Global Signal Reference component in the design.

The WDT asserts an interrupt or a hardware reset to the device after a preprogrammed interval, unless it is periodically serviced in firmware. The WDT is a 16- bit free-running up-counter.

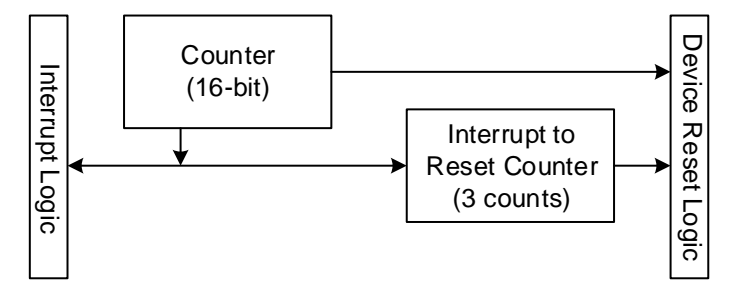

The WDT generates an interrupt when the count value in the counter equals the configured match value.

It is important that the counter is not reset on a match. When the counter reaches a match value, it generates an interrupt and then keeps counting up till it overflows and rolls back to zero and reaches the match value again at which point another interrupt is generated.

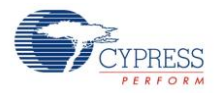

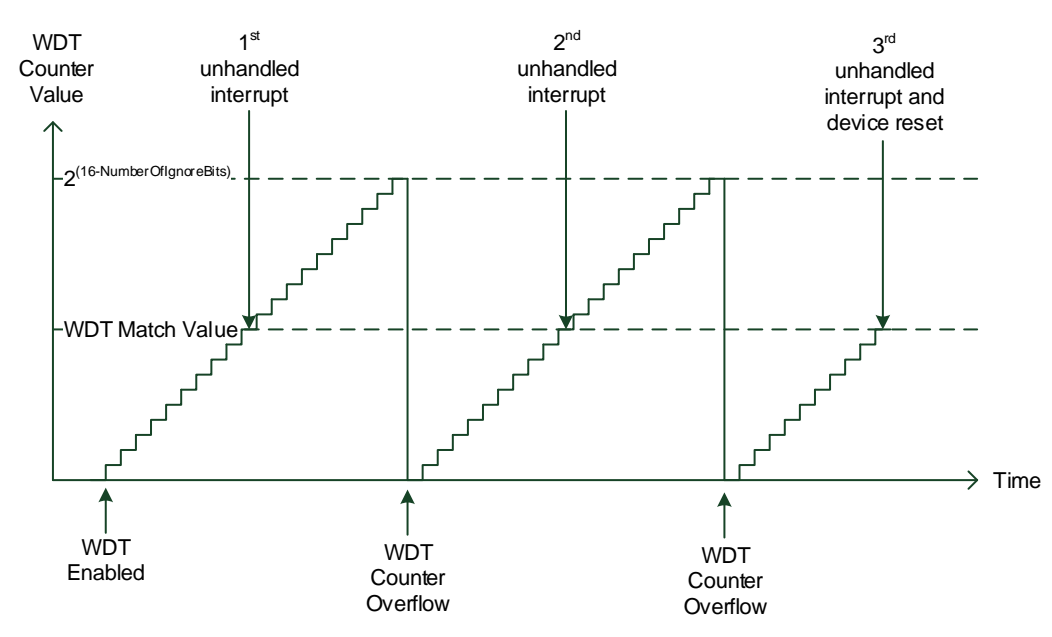

If you want to use a WDT for a periodic interrupt generation, the match value should be incremented in the ISR. As a result, the next WDT interrupt is generated when the counter reaches the new match value.

Also some functionality is added to reduce entire WDT counter period, by specifying the number of most significant bits that are cut-off in the WDT counter. For example, if the CySysWdtWriteIgnoreBits() function called with parameter 3, the WDT counter becomes a 13-bit free-running up-counter.

The WDT reset period can be calculated using following equation:

$$
\textit{WDT}_{\textit{ResetTime}} = 2*(\textit{LFCLK}_{Period} * (2^{(16 - \textit{NumberOfI}gmoreBits)}) + (\textit{LFCLK}_{Period} * \textit{WDT}_{MatchValue})
$$

### *Power Modes*

In Active mode, the interrupt request from the WDT is sent to the CPU via IRQ 4. In the Sleep or Deep Sleep power mode the CPU subsystem is powered-down, so the interrupt request from the WDT is directly sent to the WakeUp Interrupt Controller (WIC), which then wakes up the CPU. Then, the CPU acknowledges the interrupt request and executes the Interrupt Service Routine (ISR).

Enabling or disabling a WDT requires three LFCLK cycles to come into effect. During that period the SYSCLK clock should be available. That means that the device should not be put into Deep Sleep mode during that period.

After waking from Deep Sleep, an internal timer value is set to zero until the ILO loads the register with the correct value. This led to an increase in Low-power mode current consumption. The work around is to wait for the first positive edge of the ILO clock before allowing the WDT CTR \* registers to be read by CySysWdtReadCount() function.

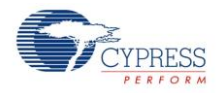

## *Clock Source*

The WDT is clocked by the LFCLK sourced by the 32 kHz ILO. The WDT reset must be disabled before disabling the ILO. Otherwise, any register write to disable the ILO is ignored. Enabling the WDT reset will automatically enable the ILO.

According to the device datasheet, the ILO accuracy is +/-60% over voltage and temperature. This means that the timeout period may vary by 60% from the configured. An appropriate margin should be added while configuring WDT intervals to make sure that unwanted device resets do not occur on some devices.

Refer to the device datasheet for more information on oscillator accuracy.

## *Register Locking*

This feature is not available for the device.

## *Clearing WDT*

The LFCLK clock is asynchronous to the SYSCLK. So, generally, it takes three LFCLK cycles for the WDT registers changes to come into effect.

**Note** A WDT should be cleared at least for four cycles (3 LFCLK cycles + 1 to be sure) before a timeout occurs, especially when small match values / low toggle bit number are used.

It is recommended to clear WDT counters from the portion of the code that is not directly associated with a WDT interrupt. It is possible that the main function of the firmware has crashed or is in an endless loop, but that the WDT interrupt vector is still intact and the WDT is getting serviced properly.

## *Reset Detection*

The CySysGetResetReason() function can be used to detect if the watchdog has triggered a device reset.

## *Interrupt Configuration*

The Global Signal Reference and Interrupt components can be used for the ISR configuration. If the WDT is configured to generate an interrupt, the pending interrupts must be cleared within ISR (otherwise, the interrupt will be generated continuously):

A pending interrupt to the interrupt controller must be cleared by the call to the WDTISR ClearPending() function, where WDTISR is the instance name of the interrupt component.

A pending interrupt to the WDT block must be cleared by the call to the CySysWdtClearInterrupt() function. The call to the function will clear the unhandled WDT interrupt counter, if WDT is configured to be in "Generate interrupts and reset on 3<sup>rd</sup> unhandled interrupt mode.

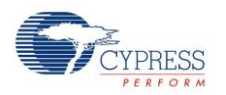

It is recommended to use WDT ISR as timer to trigger certain actions and to change the next WDT match value.

# **Application Programming Interface**

Application Programming Interface (API) routines allow you to configure the component using the software. The following table lists and describes the interface to each function. The subsequent sections cover each function in more detail.

By default, PSoC Creator assigns the instance name "cy\_lfclk" to the first instance of a component in a given design. You can rename it to any unique value that follows the syntactic rules for identifiers. The instance name becomes the prefix of every global function name, variable, and constant symbol. For readability, the instance name used in the following table is "cy\_lfclk".

## **Functions**

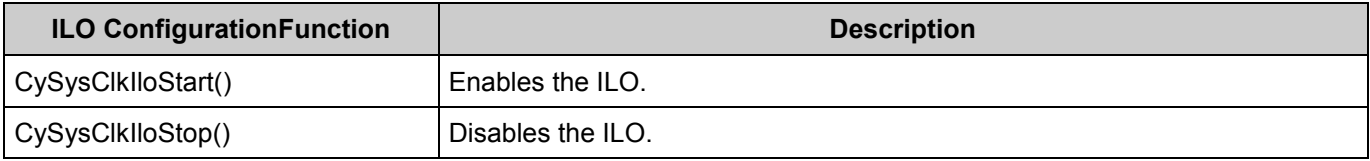

### *void CySysClkIloStart(void)*

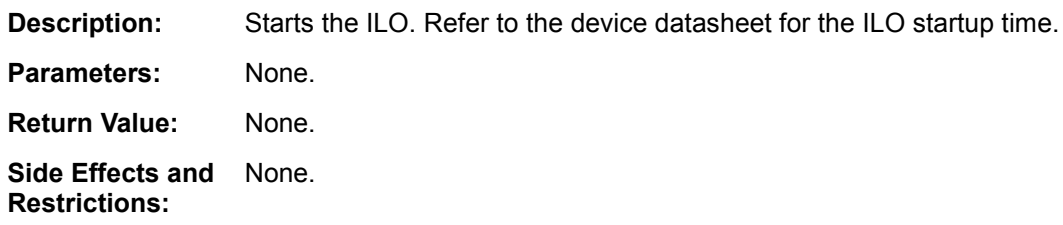

### *void CySysClkIloStop(void)*

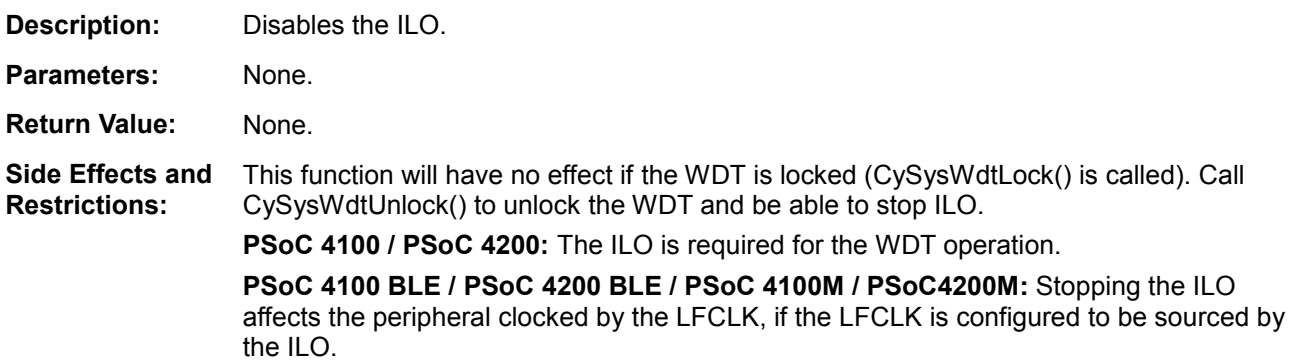

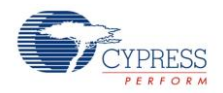

## **LFCLK Source Configuration (PSoC 4100 BLE/PSoC 4200 BLE/PSoC 4200M)**

*void CySysClkSetLfclkSource(uint32 source)*

**Description:** Sets the clock source for the LFCLK clock.

The switch between LFCLK sources must be done between positive edges of the LFCLK, because the glitch risk is around LFCLK positive edge. To ensure that the switch can be done safely, the WDT counter value is read until it changes.

That means that the positive edge just finished and the switch is performed. The enabled WDT counter is used for that purpose. If no counters are enabled, the counter 0 is enabled. And after LFCLK source is switched, the counter 0 configuration is restored back.

The function is applicable only for the devices with the WCO support.

**Parameters:** source: One of the available LFCLK sources.

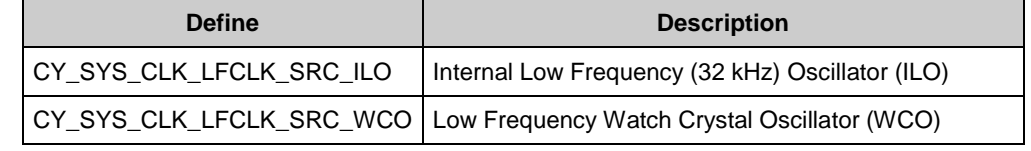

**Return Value:** None.

**Side Effects and Restrictions:** This function will have no effect if the WDT is locked (CySysWdtLock() is called). Call CySysWdtUnlock() to unlock the WDT.

> The current source and the new source must both be running and stable before calling this function.

> Changing the LFCLK clock source may change the LFCLK clock frequency and affect the functionality that uses this clock. For example, watchdog timer (WDT) is clocked by LFCLK.

The LFCLK must be sourced by the WCO for the ECO startup, if Deep Sleep mode operation is required for the BLE component. If no Deep Sleep mode operation is required for the BLE component, the LFCLK can be sourced by either ILO or WCO.

### **WCO configuration (PSoC 4100 BLE/PSoC 4200 BLE/PSoC 4100M/PSoC 4200M)**

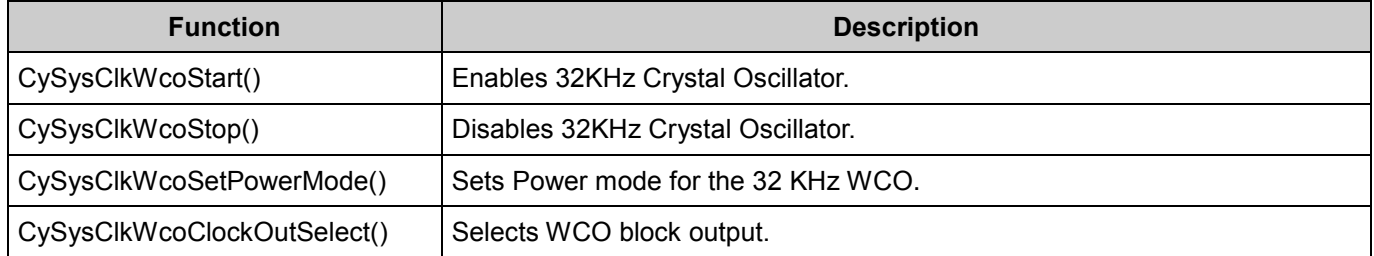

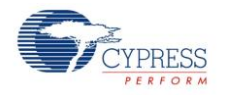

#### *void CySysClkWcoStart(void)*

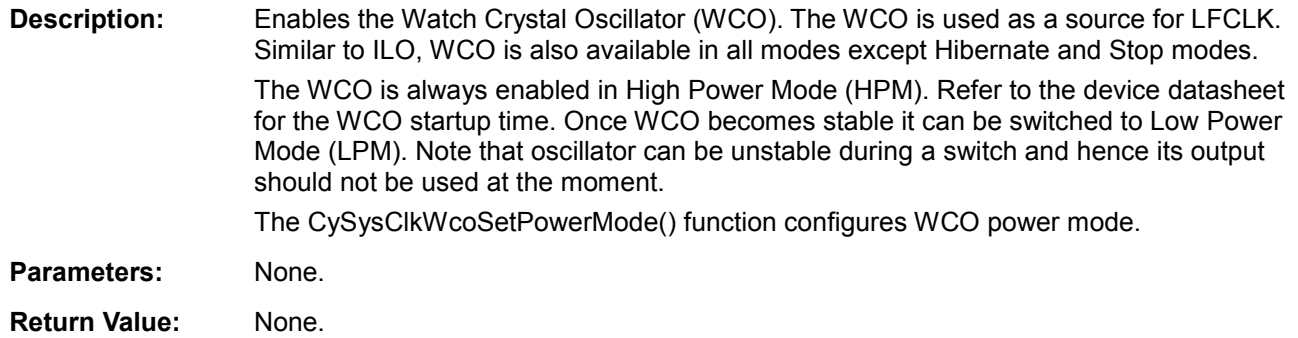

#### *void CySysClkWcoStop(void)*

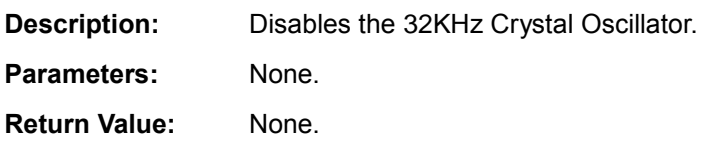

### *uint32 CySysClkWcoSetPowerMode(uint32 mode)*

**Description:** Sets Power mode for the 32 KHz WCO.

Parameters: uint32 mode:

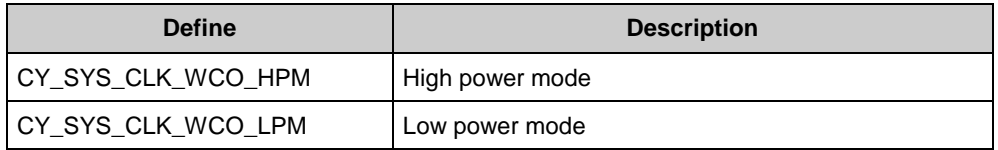

**Return Value:** Previous Power mode. The same as parameters.

#### *void CySysClkWcoClockOutSelect(uint32 clockSel)*

**Description:** Selects the WCO block output. In addition to generating 32.768 kHz clock from external crystals, WCO block can output external clock input on wco\_in pin to LFCLK selection. The API lets you select between the sources – External crystal or external pin.

#### **Parameters:** clockSel:

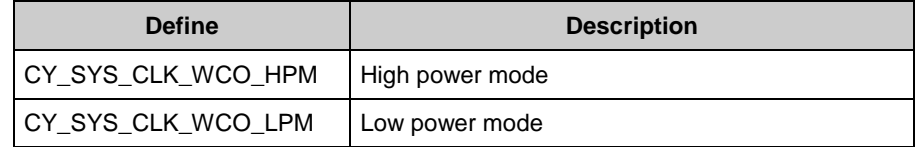

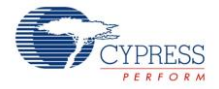

## **WDT configuration (PSoC 4100/PSoC 4200/PSoC 4100 BLE/PSoC 4200 BLE/ PSoC 4100M/PSoC 4200M)**

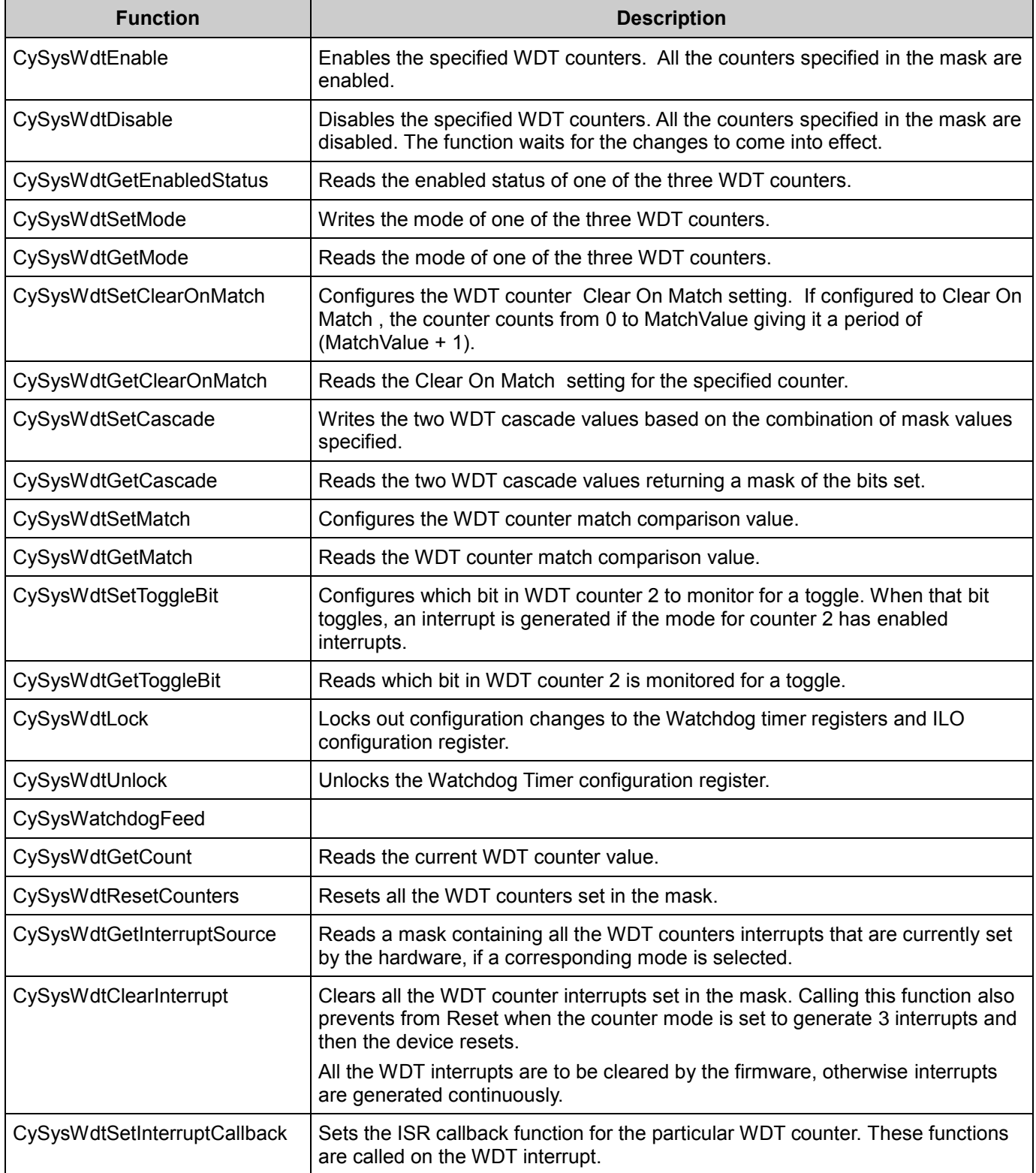

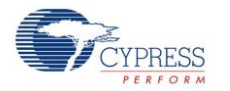

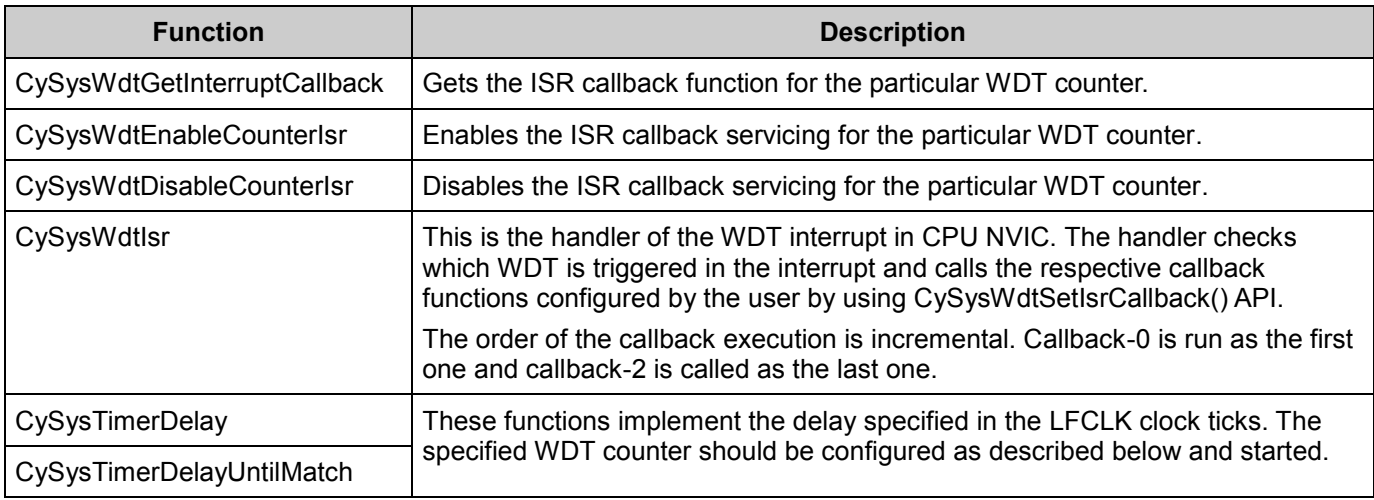

#### *void CySysWdtEnable(uint32 counterMask)*

**Description:** Enables the specified WDT counters. All the counters specified in the mask are enabled.

**Parameters:** counterMask: Mask of all counters to enable:

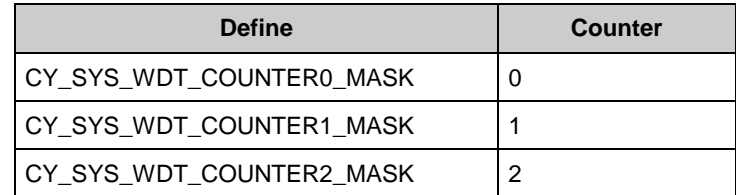

#### **Return Value:** None.

**Side Effects and Restrictions:** Enabling or disabling a WDT requires 3 LFCLK cycles to come into effect. Therefore, the WDT enable state must not be changed more than once in that period.

> After WDT is enabled, it is illegal to write WDT configuration (WDT\_CONFIG) and control (WDT\_CONTROL) registers. That means that all WDT functions that contain 'write' in the name (with the exception of CySysWdtWriteMatch() function) are illegal to call once WDT enabled.

- **PSoC 4100 / PSoC 4200:** This function enables the ILO.
- **PSoC 4100 BLE / PSoC 4200 BLE / PSoC 4100M / PSoC4200M:** The LFLCK should be configured before calling this function. The desired source should be enabled and configured to be the source for the LFCLK.

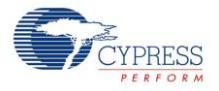

## *void CySysWdtDisable(uint32 counterMask)*

**Description:** Disables the specified WDT counters. All counters specified in the mask are disabled. The function waits for the changes to come into effect.

#### **Parameters:** counterMask: Mask of all counters to disable:

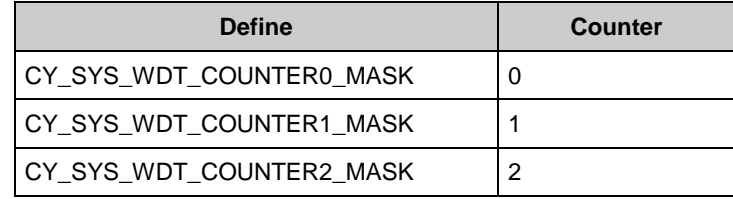

#### **Return Value:** None.

## *uint32 CySysWdtGetEnabledStatus (uint32 counterNum)*

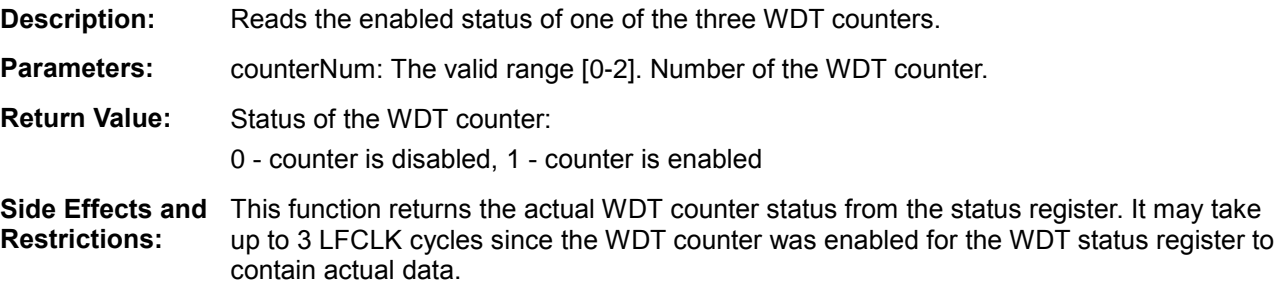

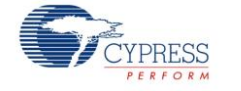

*void CySysWdtSetMode(uint32 counterNum, uint32 mode)*

**Description:** Writes the mode of one of the three WDT counters. If WDT mode is not configured, WDT timers are in a free running mode.

**Parameters:** counterNum: The valid range [0-2]. Number of the WDT counter.

mode: Mode of operation for the counter:

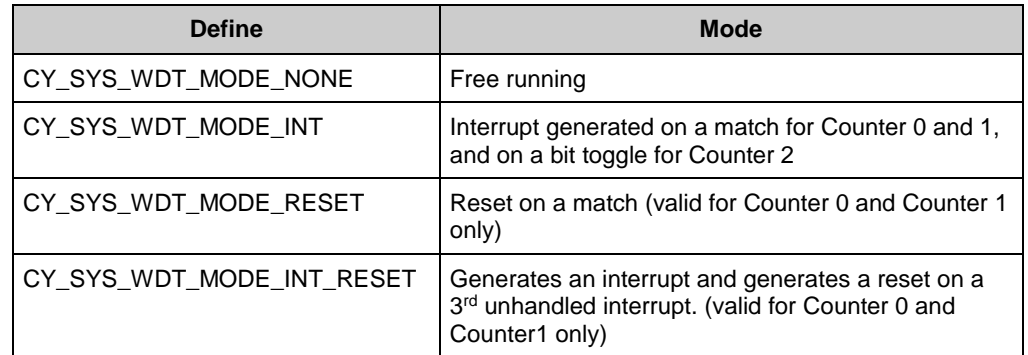

**Return Value:** None.

**Side Effects and Restrictions:** WDT counter counterNum should be disabled to set a mode. Otherwise, this function call will have no effect. If the specified counter is enabled, call the CySysWdtDisable() function with the corresponding parameter to disable the specified counter and wait for it to stop.

#### *uint32 CySysWdtGetMode(uint32 counterNum)*

- **Description:** Reads the mode of one of the three WDT counters.
- **Parameters:** counterNum: The valid range [0-2]. Number of the WDT counter.
- **Return Value:** The mode of the counter. The same enumerated values as mode parameters used in CySysWdtWriteMode().

*void CySysWdtSetClearOnMatch(uint32 counterNum, uint32 enable)*

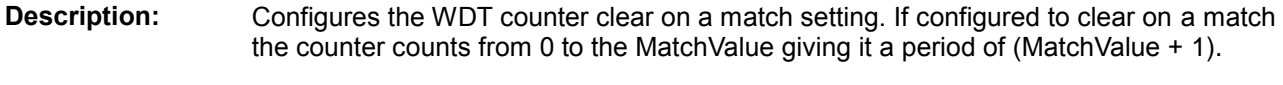

**Parameters:** counterNum: Valid range [0-1]. Number of the WDT counter. Match values are not supported by Counter 2. enable: 0 to disable, 1 to enable

**Return Value:** None.

**Side Effects and Restrictions:** WDT counter counterNum should be disabled. Otherwise, this function call will have no effect. If the specified counter is enabled, call the CySysWdtDisable() function with the corresponding parameter to disable the specified counter and wait for it to stop. This may take up to three LFCLK cycles.

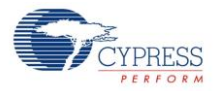

#### *uint32 CySysWdtGetClearOnMatch(uint32 counterNum)*

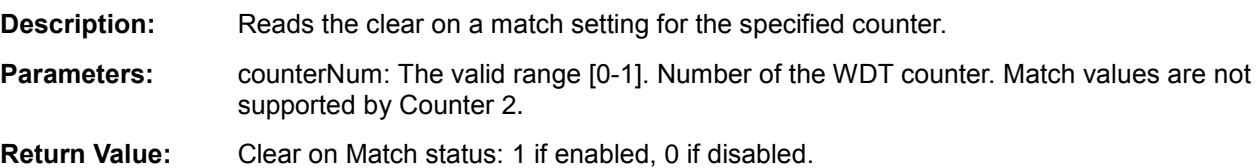

#### *void CySysWdtSetCascade(uint32 cascadeMask)*

**Description:** Writes the two WDT cascade values based on the combination of mask values specified.

**Parameters:** cascadeMask: Mask value used to set or clear both of the cascade values:

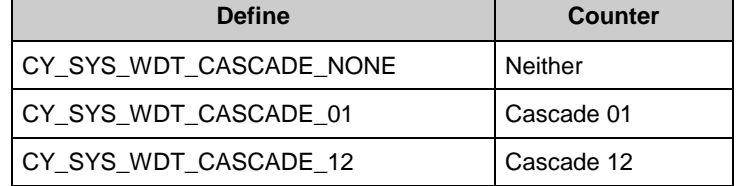

To set both cascade modes, two defines should be ORed:

(CY\_SYS\_WDT\_CASCADE\_01 | CY\_SYS\_WDT\_CASCADE\_12)

**Return Value:** None.

**Side Effects and Restrictions:** If only one cascade mask is specified, the second cascade is disabled. To set both cascade modes, two defines should be ORed: (CY\_SYS\_WDT\_CASCADE\_01 | CY\_SYS\_WDT\_CASCADE\_12).

> WDT counters that are part of the specified cascade should be disabled. Otherwise, this function call will have no effect. If the specified counter is enabled, call the CySysWdtDisable() function with the corresponding parameter to disable the specified counter and wait for it to stop. This may take up to 3 LFCLK cycles.

#### *uint32 CySysWdtGetCascade(void)*

- **Description:** Reads the two WDT cascade values returning a mask of the bits set.
- **Parameters:** None.
- **Return Value:** The mask of a cascade values set:

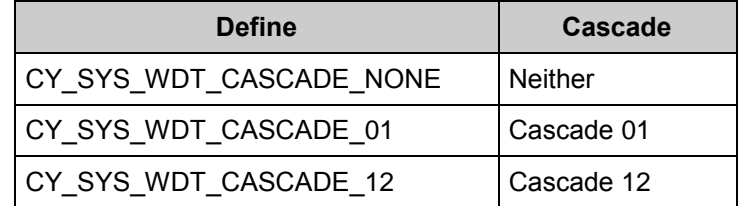

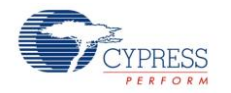

## *void CySysWdtSetMatch(uint32 counterNum, uint32 match)*

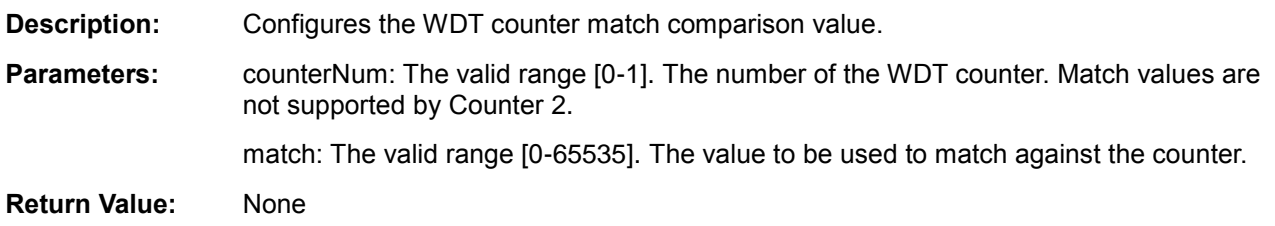

## *uint32 CySysWdtGetMatch(uint32 counterNum)*

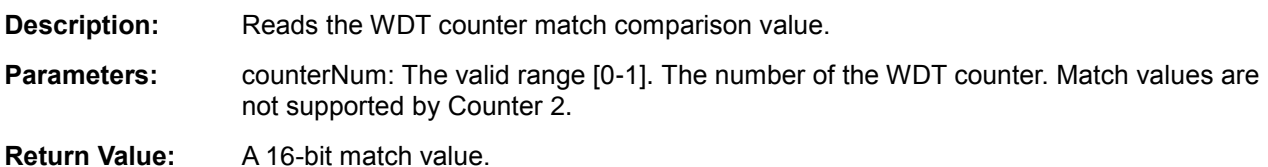

## *void CySysWdtSetToggleBit(uint32 bits)*

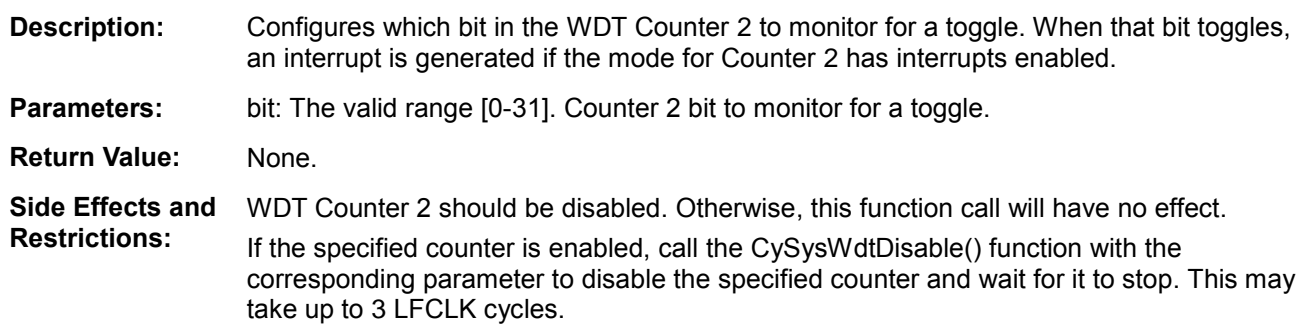

## *uint32 CySysWdtGetToggleBit(void)*

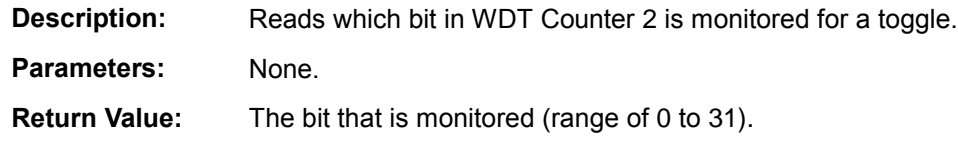

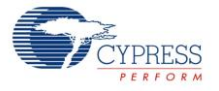

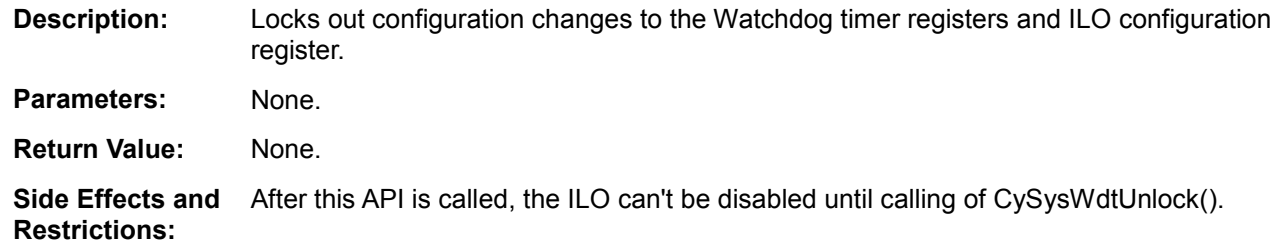

## *void CySysWdtLock(void)*

## *void CySysWdtUnlock(void)*

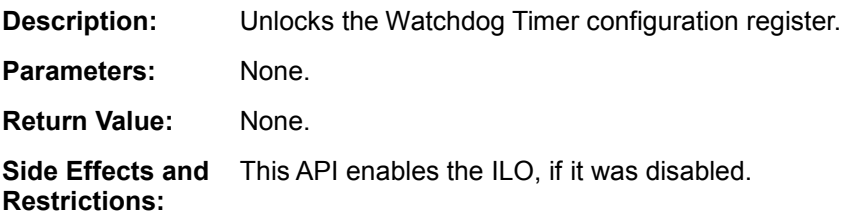

## *void CySysWatchdogFeed(uint32 counterNum)*

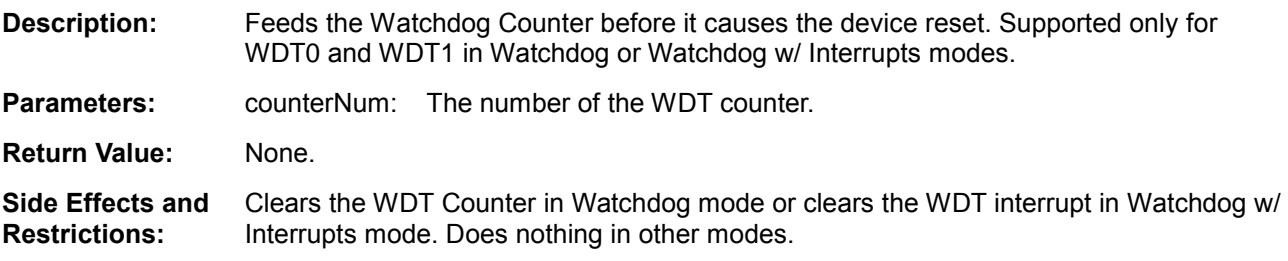

## *uint32 CySysWdtGetCount(uint32 counterNum)*

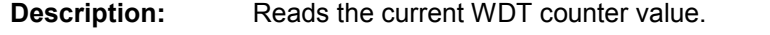

- **Parameters:** counterNum: The valid range [0-2]. The number of the WDT counter.
- **Return Value:** A live counter value. Counter 0 and 1 are 16-bit counters and Counter 2 is a 32-bit counter.

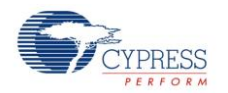

#### *void CySysWdtResetCounters(uint32 counterMask)*

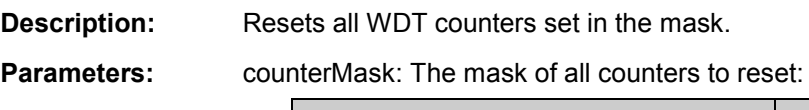

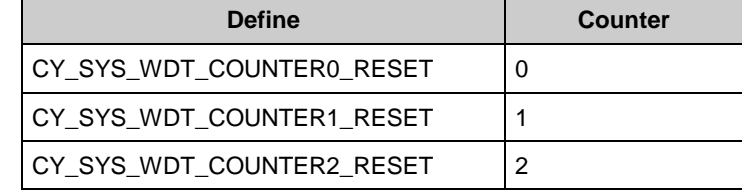

**Return Value:** None.

**Side Effects and Restrictions:** This function will not reset counter values if the Watchdog is locked.

#### *uint32 CySysWdtGetInterruptSource(void)*

**Description:** Reads a mask containing all the WDT interrupts that are currently set.

**Parameters:** None.

**Return Value:** The mask of interrupts set:

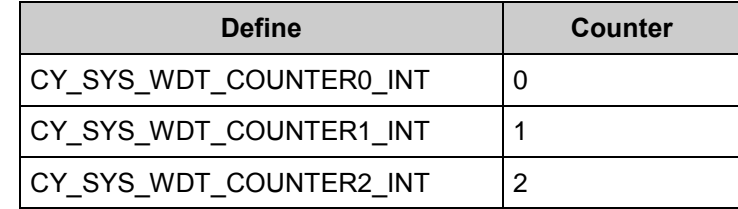

#### *void CySysWdtClearInterrupt(uint32 counterMask)*

**Description:** Clears all WDT counter interrupts set in the mask. Calling this API also prevents a reset from happening when Counter mode is set to generate 3 interrupts and then to reset the device. All WDT interrupts are to be cleared by the firmware, otherwise, interrupts are generated continuously.

**Parameters:** counterMask: The mask of all the counters to enable:

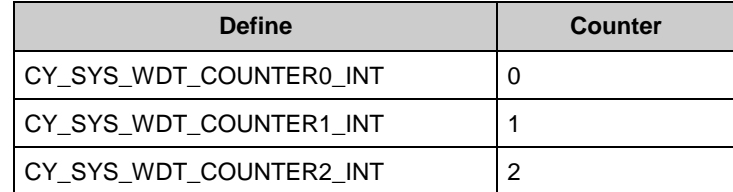

**Return Value:** None.

**Side Effects and Restrictions:** This function temporary removes the watchdog lock, if it was set, and restores the lock state, after cleaning the WDT interrupts, that are set in a mask.

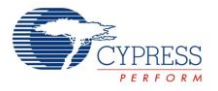

*void CySysSetInterruptCallback(uint32 counterNum, cyWdtCallback function)*

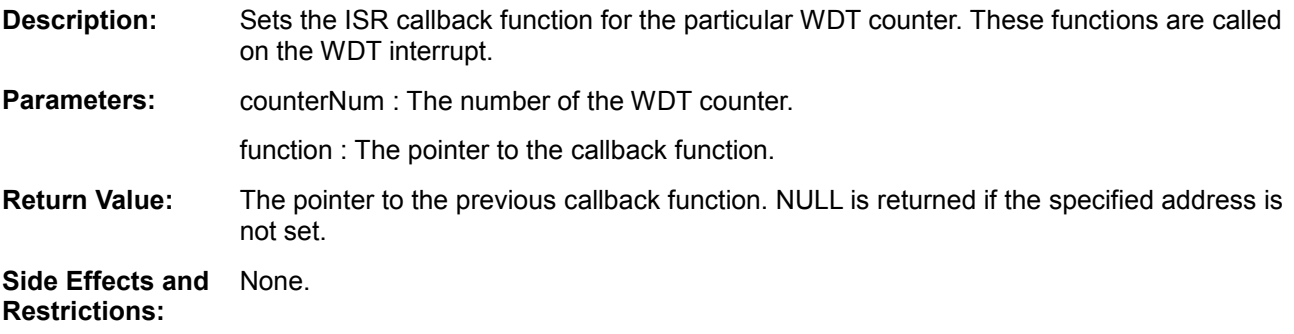

#### *void CySysGetInterruptCallback(uint32 counterNum, cyWdtCallback function)*

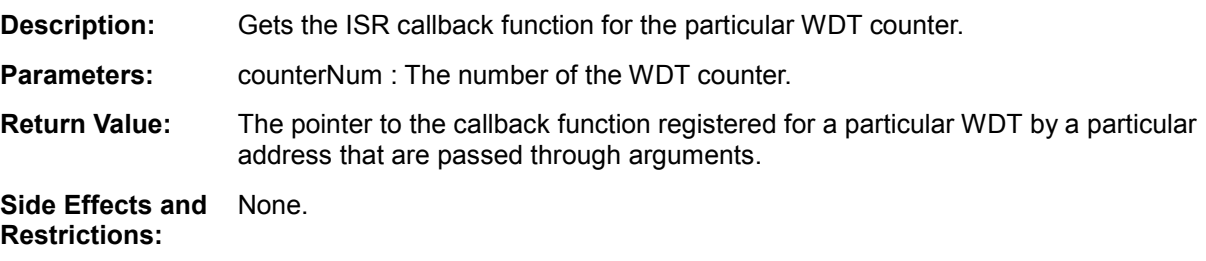

### *void CySysWdtEnableCounterIsr(uint32 counterNum)*

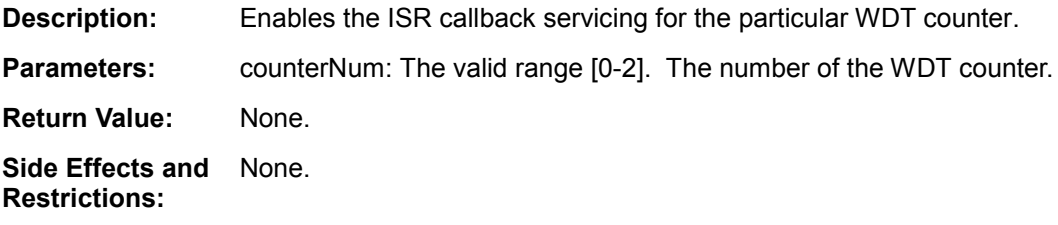

#### *void CySysWdtDisableCounterIsr(uint32 counterNum)*

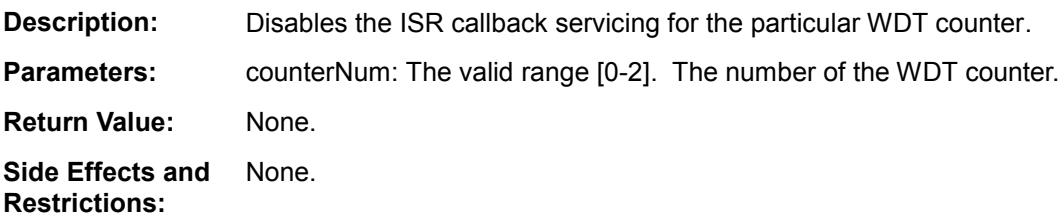

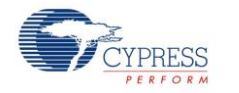

## *void CySysWdtIsr(void)*

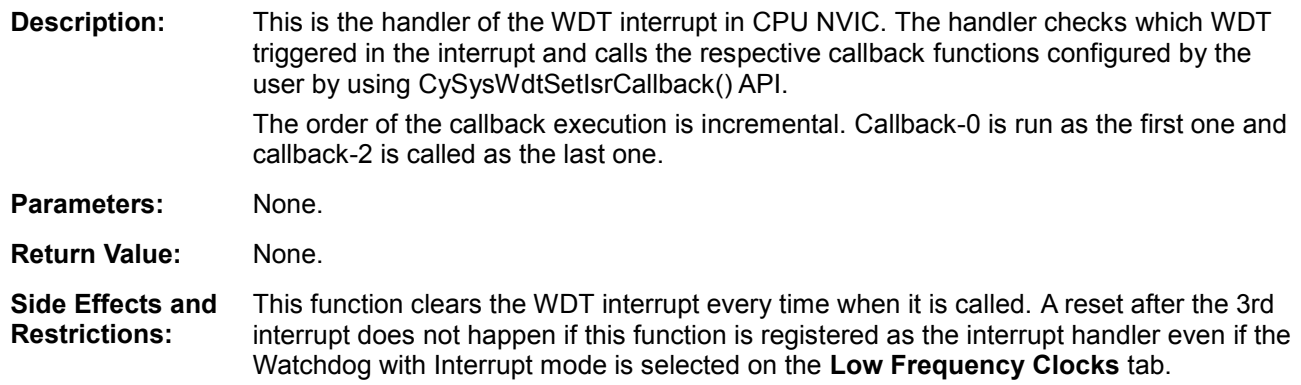

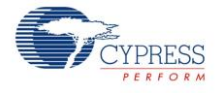

## *void CySysTimerDelay(uint32 counterNum, cy\_sys\_timer\_delaytype\_enum delayType, uint32 delay)*

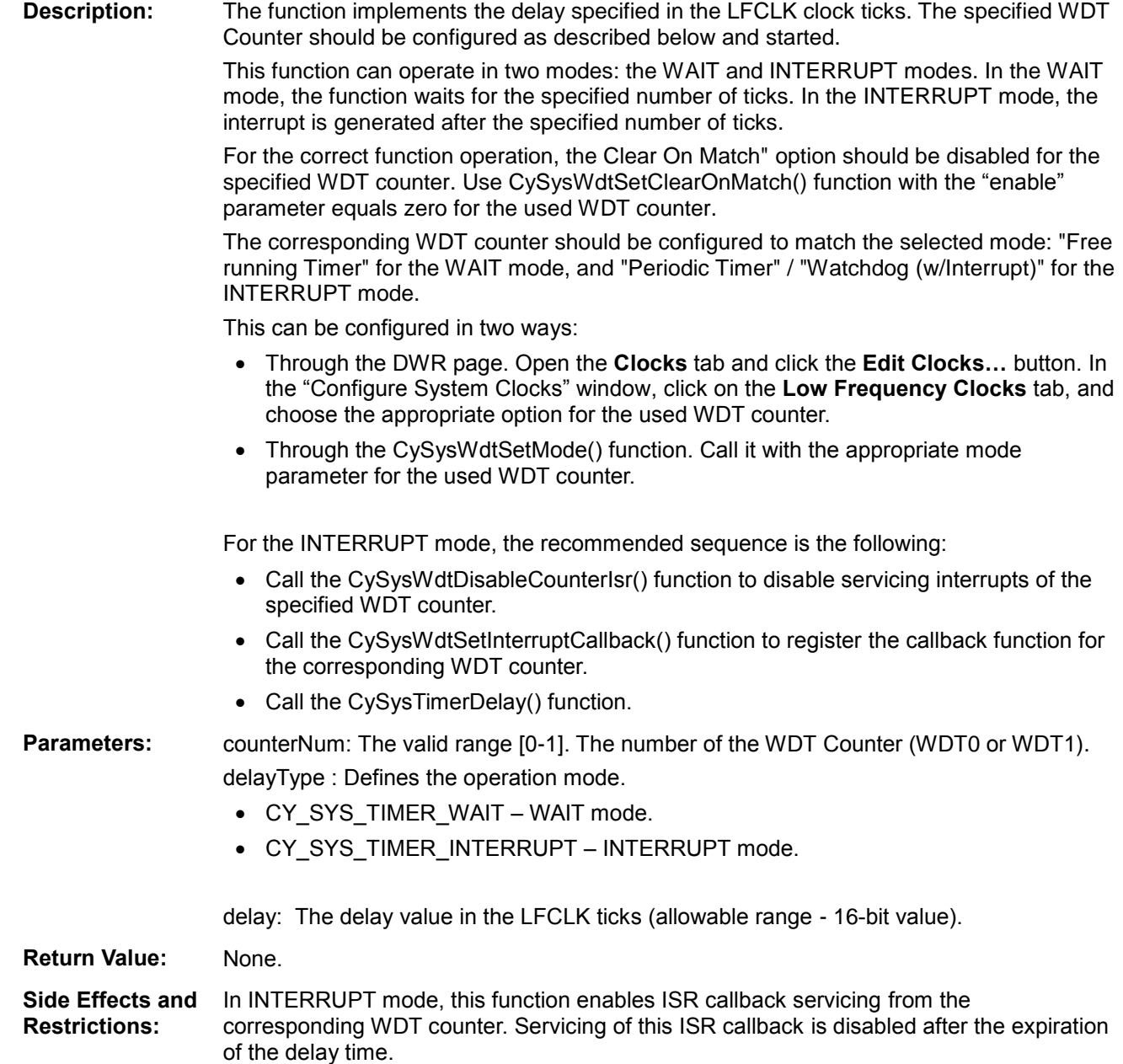

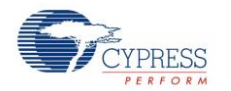

#### *void CySysTimerDelayUntilMatch(uint32 counterNum, cy\_sys\_timer\_delaytype\_enum delayType, uint32 delay)*

**Description:** The function implements a delay specified as the number of LFCLK ticks between the specified WDT counter's current value and the "match" passed as the parameter to this function. The current WDT counter value can be obtained using the CySysWdtGetCount() function.

> This function can operate in two modes: WAIT and INTERRUPT. In WAIT mode, the function waits while the used WDT counter value becomes equal to the match value. In INTERRUPT mode, the interrupt is generated when the used WDT counter becomes equal to the "match" value.

For correct function operation, the Clear On Match option should be disabled for the specified WDT counter. Use the CySysWdtSetClearOnMatch() function with the "enable" parameter that equals zero for the used WDT counter.

The corresponding WDT counter should be configured to match the selected mode: "Free running Timer" for WAIT mode, and "Periodic Timer" / "Watchdog (w/Interrupt)" for INTERRUPT mode.

This can be configured in two ways:

- Through the DWR page. Open the **Clocks** tab and click the **Edit Clocks…** button. In the Configure System Clocks window, click on the Low **Frequency Clocks** tab, and choose the appropriate option for the used WDT counter.
- Through the CySysWdtSetMode() function. Call it with the appropriate mode parameter for the used WDT counter.

For INTERRUPT mode, the recommended sequence is the following:

- Call the CySysWdtDisableCounterIsr() function to disable servicing interrupts of the specified WDT counter.
- Call the CySysWdtSetInterruptCallback() function to register the callback function for the corresponding WDT counter.
- Call the CySysTimerDelay() function.
- **Parameters:** counterNum: The valid range [0-1]. The number of the WDT counter (WDT0 or WDT1). delayType : Defines the operation mode.
	- CY SYS TIMER WAIT WAIT mode.
	- CY SYS TIMER INTERRUPT INTERRUPT mode.

delay: The delay value in the LFCLK ticks (allowable range - 16-bit value).

**Return Value:** None.

**Side Effects and Restrictions:** In INTERRUPT mode, this function enables ISR callback servicing from the corresponding WDT counter. Servicing of this ISR callback is disabled after the expiration of the delay time.

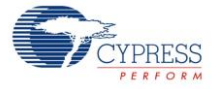

## **WDT configuration (PSoC 4000)**

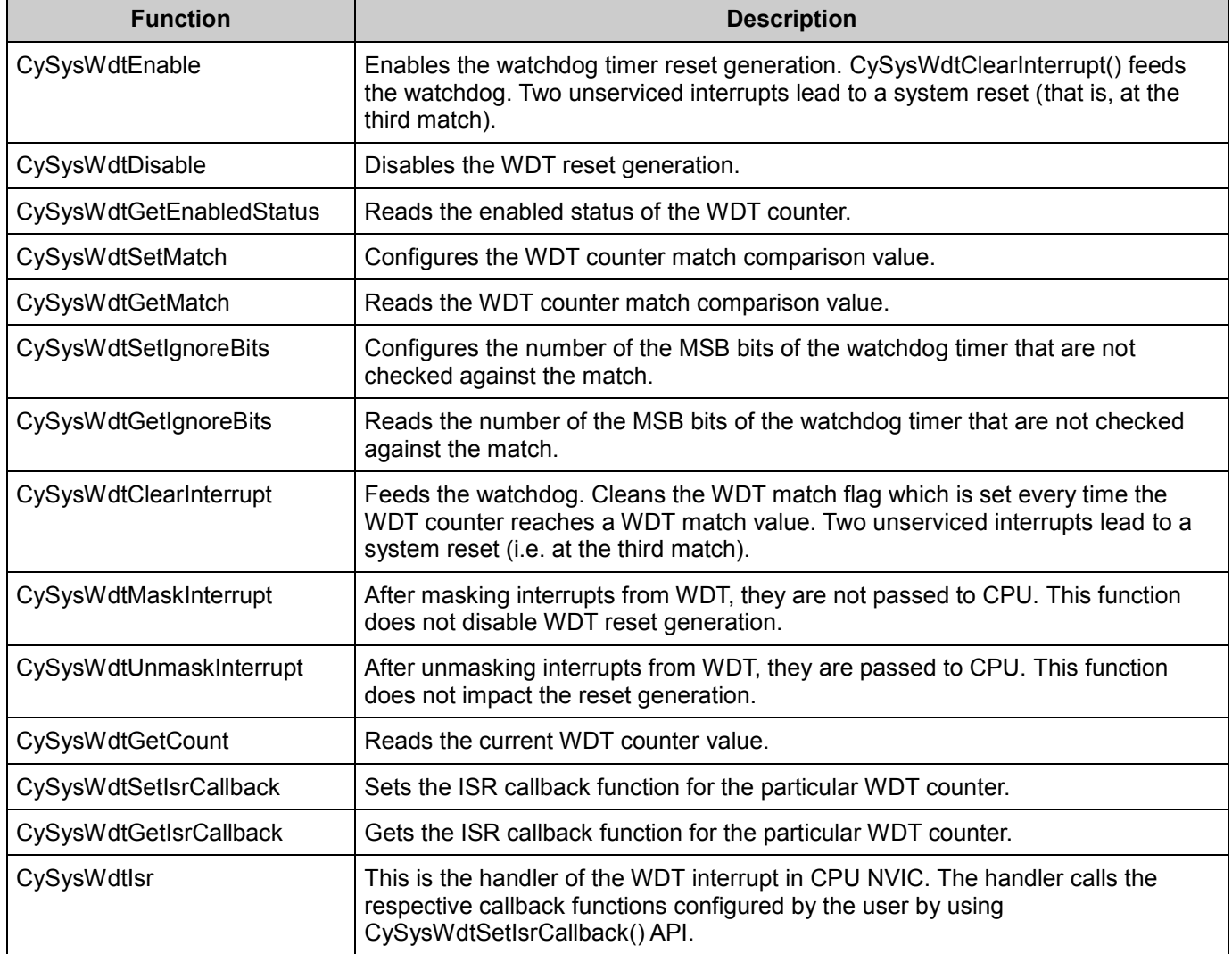

## *void CySysWdtEnable(void)*

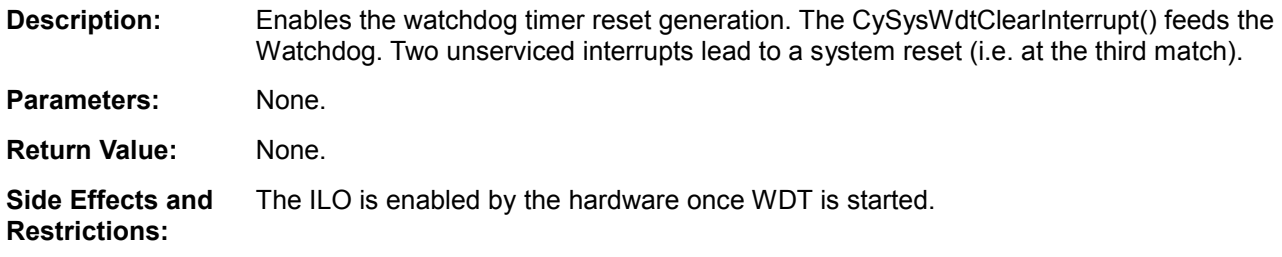

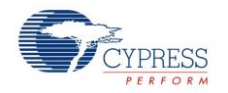

## *void CySysWdtDisable(void)*

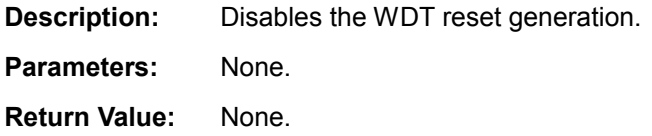

#### *uint32 CySysWdtGetEnabledStatus(void)*

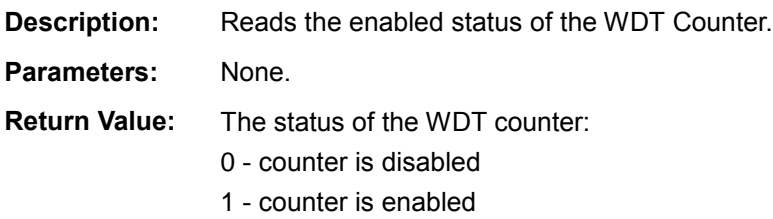

## *void CySysWdtSetMatch(uint32 match)*

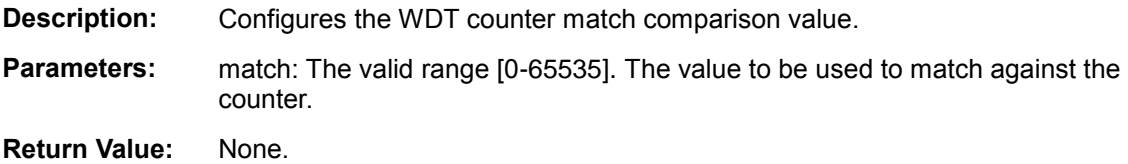

#### *uint32 CySysWdtGetMatch(void)*

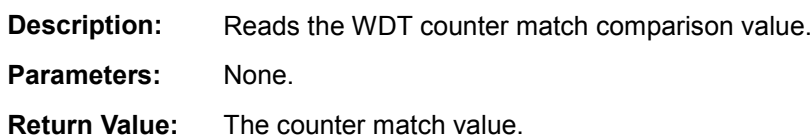

## *void CySysWdtSetIgnoreBits(uint32 bitsNum)*

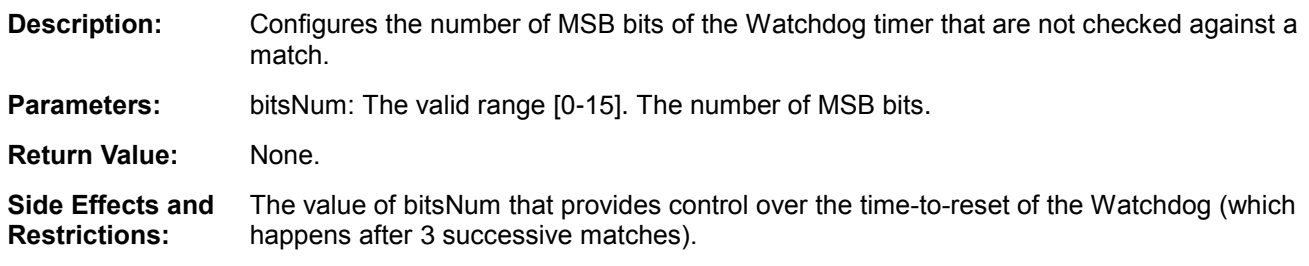

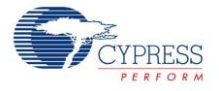

#### *uint32 CySysWdtGetIgnoreBits(void)*

**Description:** Reads the number of MSB bits of the Watchdog timer that are not checked against a match.

**Parameters:** None.

**Return Value:** The number of MSB bits.

#### *void CySysWdtClearInterrupt(void)*

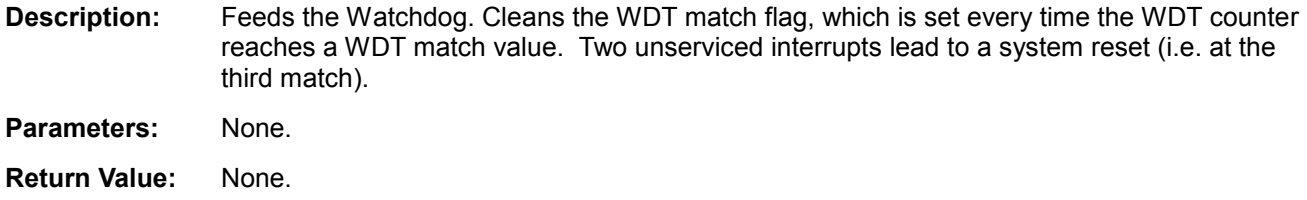

### *void CySysWdtMaskInterrupt(void)*

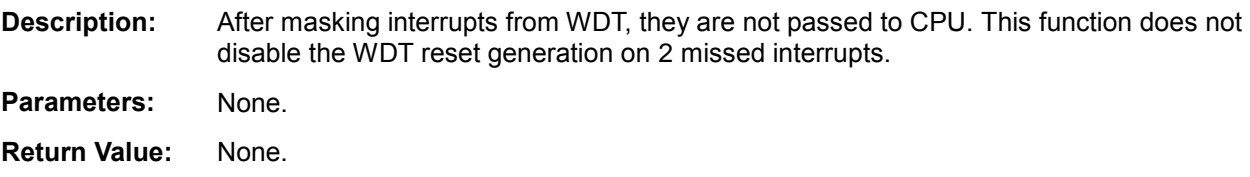

#### *void CySysWdtUnmaskInterrupt(void)*

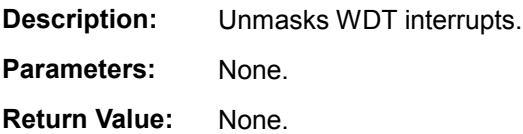

## *uint32 CySysWdtGetCount(void)*

- **Description:** Reads the current WDT counter value.
- **Parameters:** None.
- **Return Value:** A live counter value.

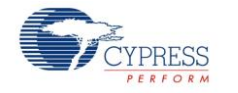

#### *uint32 CySysWdtSetInterruptCallback(cyWdtCallback function)*

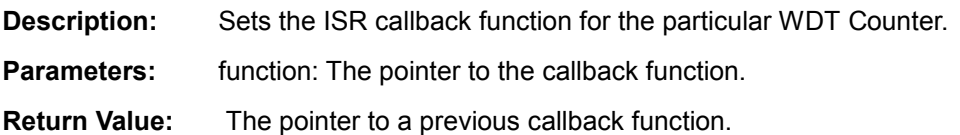

#### *uint32 CySysWdtGetInterruptCallback(void)*

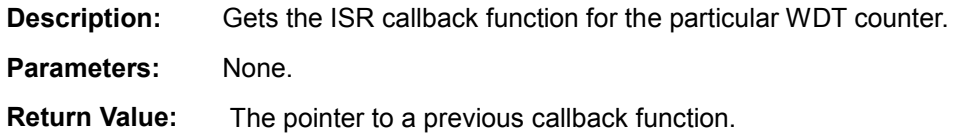

#### *void CySysWdtIsr(void)*

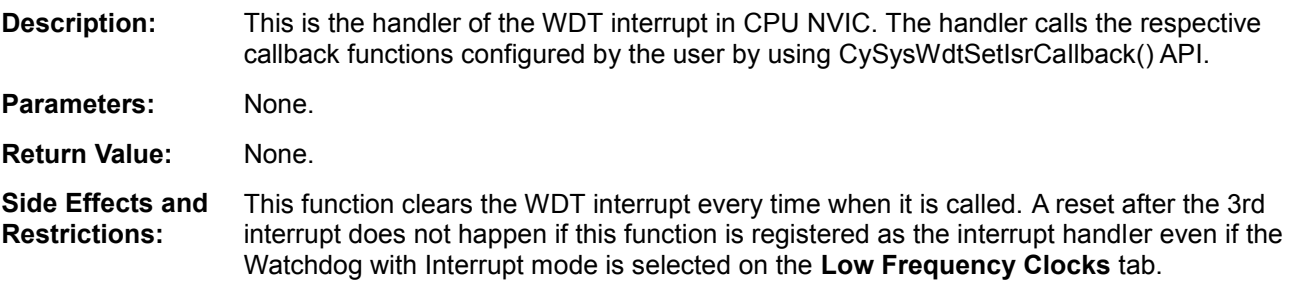

## **MISRA Compliance**

This section describes the MISRA-C:2004 compliance and deviations for the component. There are two types of deviations defined:

- $\blacksquare$  project deviations deviations that are applicable for all PSoC Creator components
- specific deviations deviations that are applicable only for this component

This section provides information on component-specific deviations. Project deviations are described in the MISRA Compliance section of the *System Reference Guide* along with information on the MISRA compliance verification environment.

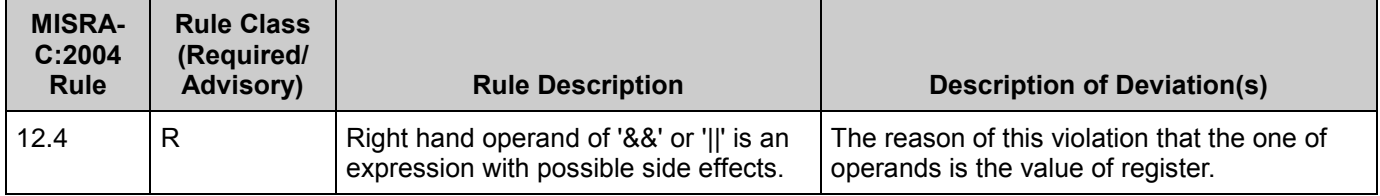

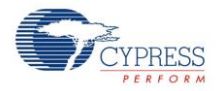

## **API Memory Usage**

Please refer to the cy boot System Reference Guide.

# **AC Electrical Characteristics**

Specifications are valid for –40 °C  $\leq$  T<sub>A</sub>  $\leq$  85 °C and T<sub>J</sub>  $\leq$  100 °C, except where noted. Specifications are valid for 1.71 V to 5.5 V, except where noted.

**Note** The data for the PSoC 4200L device is preliminary. Final data will be delivered in an upcoming Component Pack.

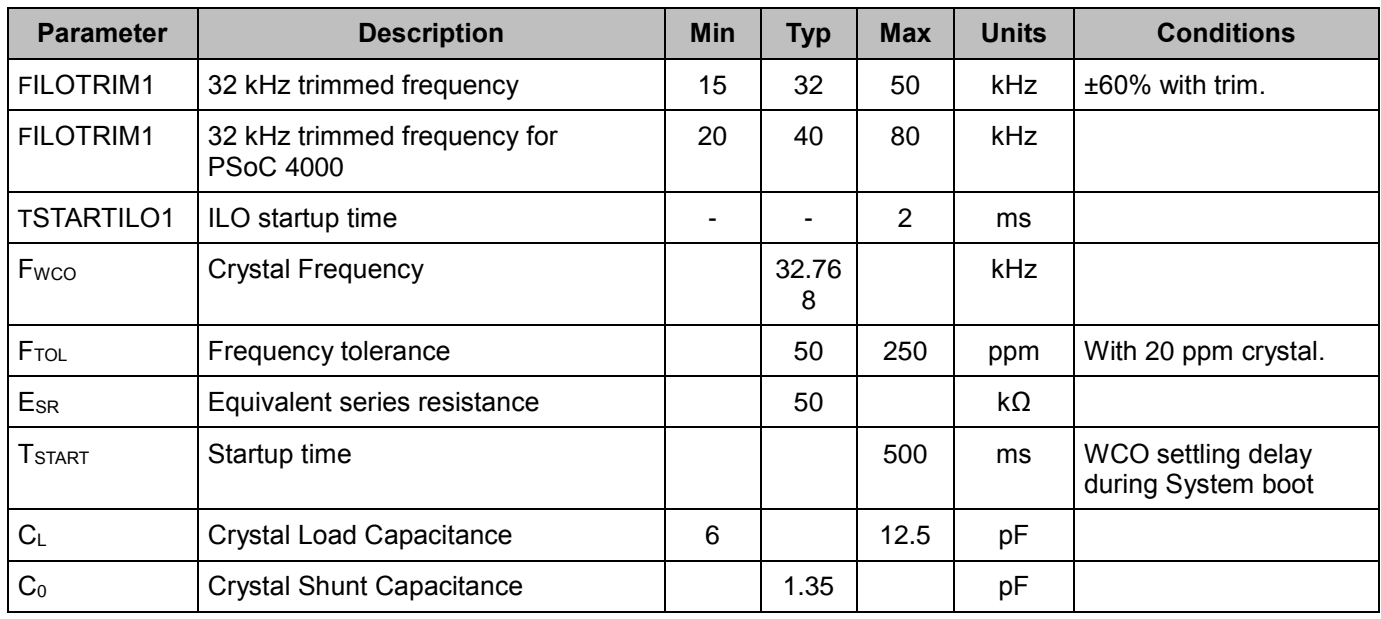

## **AC Specifications**

# **Component Changes**

This section lists the major changes in the component from the previous version.

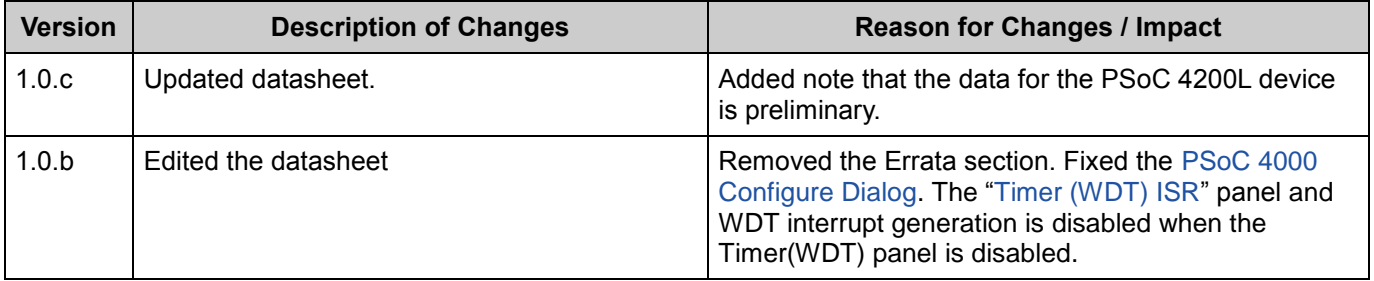

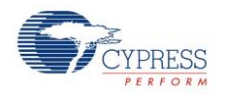

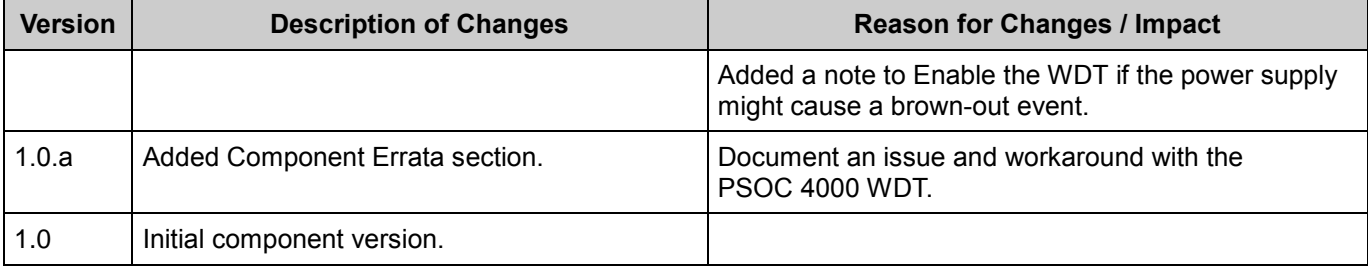

© Cypress Semiconductor Corporation, 2016. The information contained herein is subject to change without notice. Cypress Semiconductor Corporation assumes no responsibility for the use of<br>for medical, life support, life sa support systems application implies that the manufacturer assumes all risk of such use and in doing so indemnifies Cypress against all charges.

PSoC® is a registered trademark, and PSoC Creator™ and Programmable System-on-Chip™ are trademarks of Cypress Semiconductor Corp. All other trademarks or registered trademarks referenced herein are property of the respective corporations.

Any Source Code (software and/or firmware) is owned by Cypress Semiconductor Corporation (Cypress) and is protected by and subject to worldwide patent protection (United States and foreign), United States copyright laws and international treaty provisions. Cypress hereby grants to licensee a personal, non-exclusive, non-transferable license to copy, use, modify, create<br>derivative works of, and compil specified above is prohibited without the express written permission of Cypress.

Disclaimer: CYPRESS MAKES NO WARRANTY OF ANY KIND, EXPRESS OR IMPLIED, WITH REGARD TO THIS MATERIAL, INCLUDING, BUT NOT LIMITED TO, THE IMPLIED<br>WARRANTIES OF MERCHANTABILITY AND FITNESS FOR A PARTICULAR PURPOSE. Cypress re implies that the manufacturer assumes all risk of such use and in doing so indemnifies Cypress against all charges.

Use may be limited by and subject to the applicable Cypress software license agreement.

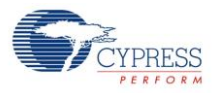